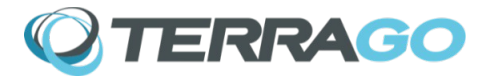

<span id="page-0-1"></span>**GeoPDF® SDK Version 7.3.5, June 2021**

[What is GeoPDF SDK?](#page-0-0) [What's new in this release?](#page-1-5) [What's new in 7.3.4?](#page-1-4) [What's new in 7.3.3?](#page-1-3) [What's new in 7.3.2?](#page-1-2) [What's new in 7.3.1?](#page-1-1) [What's new in 7.3.0?](#page-1-0) [What's new in 7.2.0?](#page-2-1) [What's new in 7.1.1?](#page-2-0) [What's new in 7.1.0?](#page-3-4) [What's new in 7.0.3?](#page-3-3) [What's new in 7.0?](#page-3-2) [What are the installation requirements?](#page-3-1) [How do I obtain more information?](#page-3-0)

# <span id="page-0-0"></span>**What is GeoPDF SDK?**

GeoPDF<sup>®</sup> SDK, formerly known as TerraGo SDK<sup>®,</sup> is a set of capabilities for creating geospatial applications using the GeoPDF technology platform. SDK functionality can be accessed either through a command-line application or a C++ dynamic link library (DLL). GeoPDF SDK can create and modify GeoPDF documents and GeoPDF-based applications with capabilities to capabilities to georegister PDF documents or enable PDF documents with geospatial metadata to be validated and enabled for use with GeoPDF $^{\circledR}$  Toolbar, turning otherwise static documents into interactive geospatial collaboration applications. It can build more advanced applications by tiling and mosaicking a number of PDF documents and creating GeoPDF map books. It can also georegister 3D PDF models and create 3D GeoPDF models from elevation and geospatial raster data.

Back to top

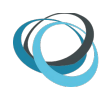

## <span id="page-1-5"></span>**What's new in this release?**

### *MapBook Allows Multiple Input Paths*

Version 7.3.5 allows for more than one input path while preserving the adjacencies hyperlinks relative paths in the mapbook. When the same ID appears in the XML, the files are added to the previous instance of the ID.

### *MapBook Recursive Attribute*

Version 7.3.5 introduces the recursive attribute to use with MapBooks. When recursive is set to true, the input path and all subdirectories are included as the input while preserving the adjacencies hyperlinks relative paths.

Example: <filespec id="L1" recursive="false" specification="./input/A/\*.pdf"/> <filespec id="L1" recursive="true" specification="./input/B/\*.pdf"/>

## <span id="page-1-4"></span>**What's new in 7.3.4?**

# *Append XMP*

Version 7.3.4 adds support to append XMP metadata to a GeoPDF file. Geodoc element has a new tag 'metadata' and you can embed metadata content using the url attribute.

Example: <metadata url="new\_metadata.xmp" />

### *Resolve issue with OEM license*

Version 7.3.4 resolves issues related to the OEM licensing mechanism.

#### <span id="page-1-3"></span>**What's new in 7.3.3?**

## *Updated Insert Page operations*

Version 7.3.3 resolves issues related to Insert Page operations of non-geospatial PDF's. Use pageContentType="nongeospatial" element to the page tag or use the non-geospatial page as the base PDF.

### <span id="page-1-2"></span>**What's new in 7.3.2?**

#### *Resolve issue with hyperlink creation*

Version 7.3.2 resolves an operation issue with the hyperlink creation inserting blank pages.

#### <span id="page-1-1"></span>**What's new in 7.3.1?**

## *Resolve issue with GeoPDF map books creation*

Version 7.3.1 resolves an operation issue with the GeoPDF map books creation process.

### <span id="page-1-0"></span>**What's new in 7.3.0?**

## *CIB raster enhancements*

Version 7.3.0 was enhanced to handle multiple images in the CIB raster format. Each image can be accessed specifying the page attribute, such as page="2", in the <content> element. The SDK reports the number of images in a CID dataset. Note, out of range page values stop processing.

#### *GeoPDF dump action no longer reports false message*

Version 7.3.0 removed the false message about XML not accessible when using the GeoPDF -dump action.

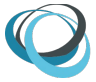

# *PDF load view state*

The Version 7.3.0 now allows for PDF load page views. The new attribute is pageMode, such as pageMode="layers", in the <geoDoc> element. Valid options are, attachment, bookmarks, fullscreen, layers, none, thumbs, and user.

# *Insert page*

The Version 7.3.0 release was enhanced to insert PDF pages into the output GeoPDF. The inserted PDF page does not need to be a geospatial PDF.

# *Fixed issue with reporting license status*

Version 7.3.0 resolved the issue of the -verify action not reporting all license statuses. The -verify --feature=C4SDK,C4SDK\_3D usage did not report anything using the concurrent license mode.

# *Resolves no coordinates found with certain UTM GeoTIFF images*

Version 7.1.0 now pulls the WKT from the GCP tag when the WKT is not listed in the standard tag. This resolves the application from reporting no coordinates found with certain GeoTIFF images with UTM and Transverse Mercator projections.

## <span id="page-2-1"></span>**What's new in 7.2.0?**

# *3D Model Height*

The Version 7.2.0 release resolved the inability to create tall 3D Models. The height attribute in the content element is no longer ignored. Issue number 10508.

# *Ability to defeat Bookmarks during GeoPDF map book creation*

The Version 7.2.0 release has a way to disable bookmarks which were previously automatically generated when creating GeoPDF map books. The index map bookmarks and tile bookmarks can be controlled independently.

# *Added Color and Text Styles to Bookmarks*

The Version 7.2.0 release allows for colors and text styles, such as plain, bold and italic, as options when creating non-map book bookmarks.

# *Remove dependency of system environment variable*

The Version 7.2.0 relocated the TerraGo SDK support files previously installed in Common Files to the default TerraGo SDK installation path. Relocating the files prevents version conflicts. The system environment variable, TERRAGO\_COMMON\_DIR, is no longer required.

# *Georegistration now uses four points*

Version 7.2.0 now generates four registration points instead of three. Certain maps require three geo-registration points for correct coordinate transformation. However, some mapframe readers do not correctly handle three registration points but work correctly with four.

## *Replacement of Installation Engine*

The Version 7.2.0 utilizes a more robust installation engine.

## <span id="page-2-0"></span>**What's new in 7.1.1**

## *Addressed installer issues*

The Version 7.1.1 release addresses installation issues seen on some systems.

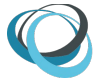

# <span id="page-3-4"></span>**What's new in 7.1.0**

# *Create larger 3D models*

3D model creation was given expanded memory and the ability to ingest KMZ files with multiple COLLADA models to provide for the creation of larger 3D models.

# *More robust license activation*

The license activation mechanism has been enhanced.

## <span id="page-3-3"></span>**What's new in 7.0.3**

# *More robust license activation*

The license activation mechanism has been enhanced.

## <span id="page-3-2"></span>**What's new in 7.0?**

## *More versatile 3D models*

The 3D GeoPDF Model Creator Tool has been extended to the creation of Universal 3D (U3D) models and georegistration metadata, which allows placement of 3D models created with the tool in arbitrary locations in PDF documents and reports with Adobe Acrobat and georegistration with TerraGo Composer to create advanced 3D GeoPDF documents.

# *Optimized 3D content*

The 3D GeoPDF Model Creator Tool has been enhanced to support methods for reducing the size of imagery used to compose 3D GeoPDF scenes. These methods are:

- Denoise, or reduce the entropy or random noise associated with an image to allow formore for more efficient compression, and
- Downsampling, or reducing the total number of pixels in an image, by one of three different algorithms that trade of speed for quality:
- Faster Processing (Cubic)
- Balanced speed and quality (Lanczos)
- Maximum quality (Blackman-Harris)

[Note: Downsampling is a form of denoising, and while not mutually exclusive, adding denoising to a downsampling operation is likely to increase processing time with no commensurate improvement in compression.]

## **Back to top**

## <span id="page-3-1"></span>**What are the installation requirements?**

#### **Software**

Operating systems such as Windows 8.1, Microsoft Windows 10 (versions 1709,1803, 1809, 1903, 1909), Microsoft Windows Server™ 2008 R2 or Microsoft Windows Server 2012 and 2012 R2 and 2016 and 2019.

The last version to support Windows 7 SP1 was 7.2.0.20, released August 2019.

Software is tested and officially supported on an English (US) operating system.

### **Back to top**

# <span id="page-3-0"></span>**How do I obtain more information?**

TerraGo Technologies Technical Support [support@terragotech.com](mailto:support@terragotech.com) + 1.678.391.9666

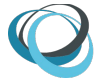

+ 1.866.453.1609 Option 2 (U.S. Toll Free) + 1.678.391.9701 (FAX)

# **Back to top**

TerraGo® and GeoPDF® are registered trademarks of TerraGo Technologies™ Inc. All rights reserved.

Adobe<sup>®</sup>, Acrobat® and Adobe Reader® are registered trademarks of Adobe Systems Incorporated. Microsoft<sup>®</sup> and Windows® are registered trademarks of Microsoft Corporation.

All other products and trademarks are the property of their respective owners.

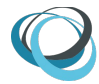